## EXIF, IPTC und XMP

Früher hat man sich in einem Notizbuch die Aufnahmedaten eines Bildes (Zeit, Blende, Objektiv) notiert, damit man daraus lernen kann

Die Kamera-Hersteller haben das ganz praktisch gefunden und es auch in die Bilddateien (z.B. Jpeg) eingetragen. Dazu auch noch Entfernung, Blitz, Kamera-Modell, Uhrzeit, Datum, Auflösung, Kompressions-Parameter etc. etc.

Das sind die sogenannten EXIF-Daten (**Ex**changeable **I**mage **F**ile)

Dann kamen die Bild-Verwerter auf den Plan

Sie hätten halt gerne Copyright, Verwertungs-Rechte, Bild-Autor samt Adresse etc., Bild-Titel, Motiv-Kategorie, Aufnahme-Ort und -Zeit etc. auch gleich mit in der Datei gehabt und das hat man dann gemacht. Eingetragen wird das per Bildbearbeitungs-Programm

Das sind die IPTC-Daten (**I**nternational **P**ress **T**elecommunications **C**ouncil)

Nun kommt noch Geo-Daten-Logging bzw. GEO-Tagging dazu

Einige Kameras können das, z.B. alle Smart Phones, und es gibt Zubehör, das es kann.

Damit kann man auf Reisen, Bike-Touren oder Wanderungen in Zusammenarbeit z.B. mit Google Earth interessante Darstellungen erzeugen. Das wiederum ist für die Sozialen Netze von Interesse

Auch diese Daten werden im Bild-Header als Text gespeichert

## **Bearbeitung und Verwaltung von Fotos**

Wie haben Sie bisher Bilder bearbeitet

Klassische Bildbearbeitung 3

Das alles ist schwer zu verwalten und nach 3 Jahren weiß man nicht mehr, was man mit welchem Bild wofür gemacht hat

Jpeg ist ein **verlustbehaftetes** Kompressionsverfahren. D.h. bei jedem Bearbeitungsschritt: *Bild öffnen (Dekomprimieren) – Bearbeiten – Bild schließen (Komprimieren)* verlieren Sie Bild-Information. Das Bild wird immer schlechter

Unterdessen hat sich in der Bildbearbeitungs-Technik eine Differenzierung eingestellt, die zwischen – ich nenne es mal – *Foto-Optimierung* und *Kreativer Bildbearbeitung* unterscheidet.

Die *Kreative Bildbearbeitung* verwendet nach wie vor die hergebrachten Methoden (z.B. *Adobe Photoshop*)

Die reine *Foto-Optimierung* führt hingegen derzeit einen Paradigmen-Wechsel durch und sie verwendet z.B. *Adobe Lightroom*

## **Zeitgemäße Foto-Optimierung**

## Moderne Foto-Optimierung

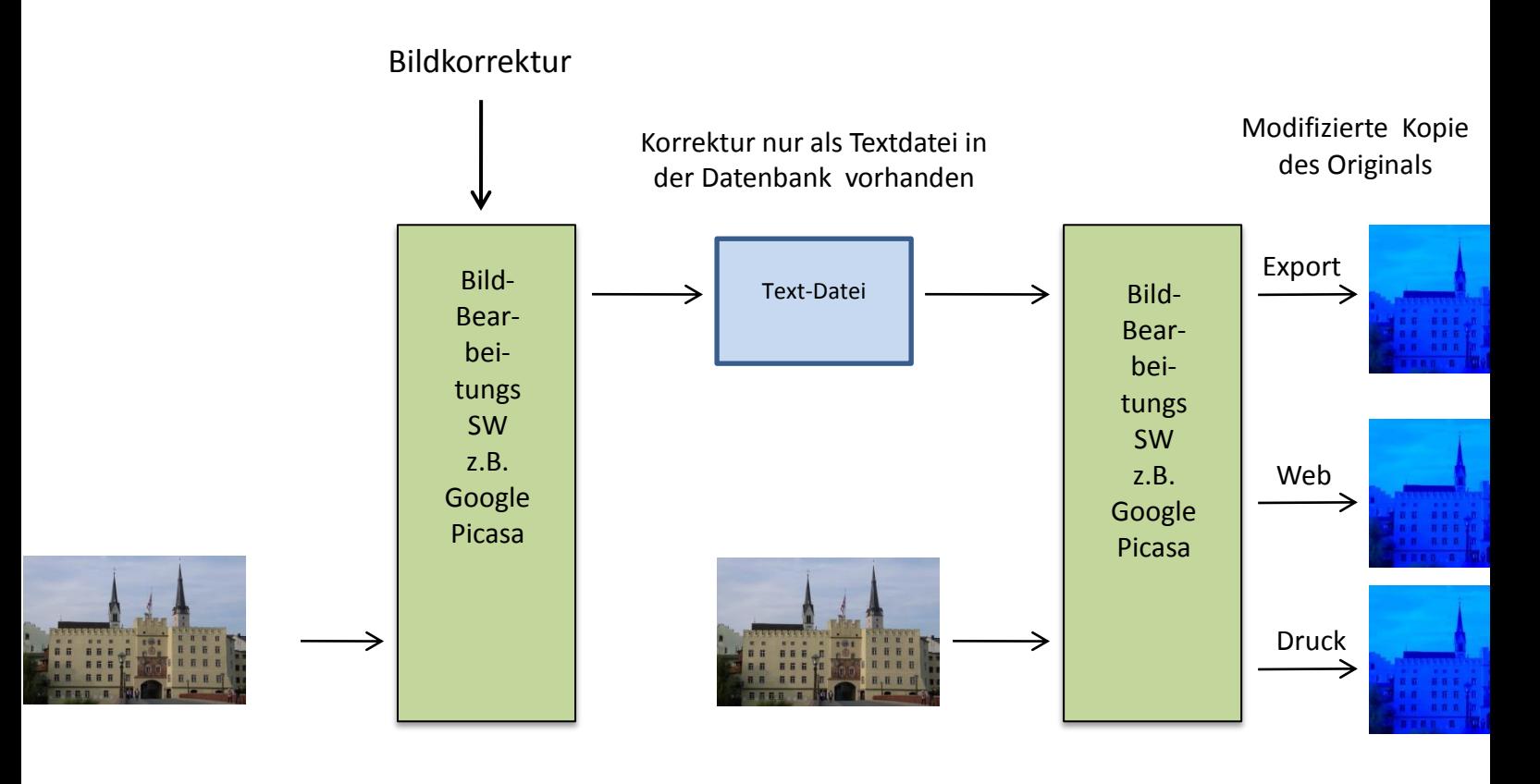

**Original** 

Original noch vorhanden

Oktober 2010 **Fotokurs - Verwaltung --- Achim Metzler** 11

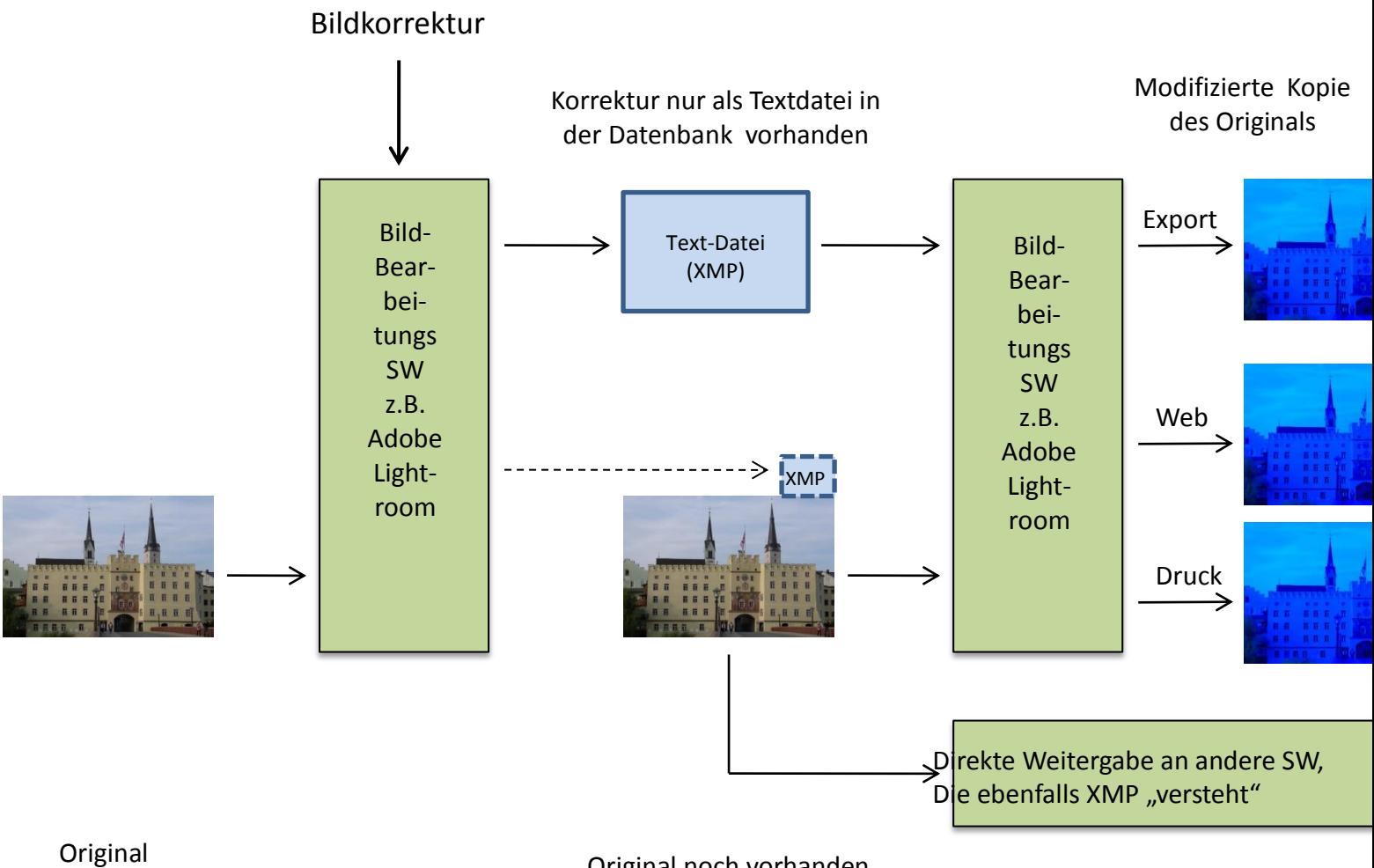

Original noch vorhanden

Text-Daten in Bild-Dateien – XMP

Nun stellte sich heraus, dass man vielleicht auch Bild-Korrekturen nicht gleich in das Bild einarbeiten sollte, sondern erst einmal nur in Textform speichern.

Dabei geht es um Weißabgleich, Farb-, Kontrast-, Sättigungs-, Helligkeits- etc.-Korrekturen. Aber auch Schärfe, Weichzeichnung, Vignettierung, Rauschen, Rote-Augen-Korrektur, Ver- und Entzerrungen und auch Schlagworte und was sonst noch, sollen möglich sein. Der Standard ist also für die Zukunft "offen".

Das sind nun die XMP-Daten (E**x**tensible **M**etadata **P**latform)

Der XMP-Standard umfasst auch Exif-, IPTC- und Geo-Daten

Alle erwähnten Daten müssen ja in einer Form gespeichert werden, die alle Computer verstehen. Dafür hat sich die Computer-Sprache XML (E**x**tended **M**arkup **L**anguage) durchgesetzt. Das ist grob gesagt eine Erweiterung von HTML, in der auch alle WEB-Seiten beschrieben werden, bevor sie über das Internet geschickt werden. Der Empfänger erzeugt daraus wieder grafische Seiten

Erst wenn man diese Sammlungen exportiert, werden alle Modifikationen, die in der Datenbank (oder im XMP-Bereich) gesammelt sind, auf das Original angewendet, dann wird das Bild ggf. skaliert, geschärft und mit einem neuen Namen versehen.

Die entstandenen Bild-Varianten kann man nach Benutzung getrost wieder löschen, denn sie lassen sich mit etwas Rechenzeit jederzeit wieder herstellen

Der riesige Vorteil ist, dass man immer nur das Original jedes Bildes aufheben und verwalten muss, solange XMP-Daten und die Sammlungen (!) zur Verfügung stehen

Zum zweiten ist das Jpeg-Problem völlig entschärft, weil alle Bild-Varianten mit einem einzigen Zyklus "*Dekomprimieren – Bearbeiten – Komprimieren*" aus dem jeweiligen Original erzeugt werden

Die Sache hat natürlich auch einen **Haken**

Stellen Sie sich vor, die Herstellerfirma Ihrer SW geht pleite. Dann ist vermutlich beim nächsten Betriebssystem-Wechsel Ihre Datenbank nicht mehr lesbar und **alle Arbeit für die Katz**. Also:

Benutzen Sie nur SW einer wirklich großen(!) Firma, die von Millionen(!) von Anwendern benutzt wird. Dann wird sich jemand finden, der (ggf. gegen Geld, aber immerhin) Ihre Datenbank auf ein dann aktuelles System umsetzt